### Correction du contrôle commun n<sup>o 2</sup>

#### Exercice 1 (7 points)

La pesée automatique d'un lot de 20 barquettes d'un produit alimentaire a donné les résultats suivants (arrondis au gramme) :

> 300 ;311 ;315 ;308 ;311 ;317 ;308 ;309 ;311 ;312 ; 309 ;318 ;307 ;308 ;303 ;310 ;314 ; 313 ;310 ;319.

1. Recopier et compléter le tableau d'effectifs de la série :

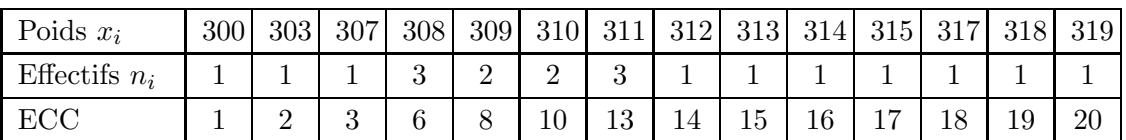

2. Déterminer la médiane et les quartiles de la série. Justifier. L'effectif total est  $N = 20$  (pair).

Donc la médiane est la demi-somme des deux valeurs centrales, la 10<sup>e</sup> et la 11<sup>e</sup>.

$$
Me = \frac{310 + 311}{2} = 310, 5.
$$
  
\n
$$
\frac{N}{4} = \frac{20}{4} = 5.
$$
  
\n
$$
Q_1 \text{ est la } 5^e \text{ valeur : } Q_1 = 308.
$$
  
\n
$$
\frac{3N}{4} = \frac{60}{20} = 15.
$$
  
\n
$$
Q_3 \text{ est la } 15^e \text{ valeur : } Q_3 = 313.
$$

3. Construire le diagramme en boîte de la série.

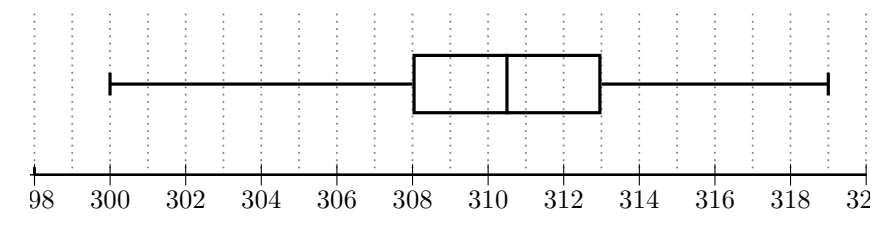

4. Rappeler les formules permettant de calculer la moyenne et l'écart-type d'une série statistique, puis, en utilisant le menu statistique de la calculatrice, donner la moyenne et l'écart type de la série (aucun détail de calcul n'est demandé).

$$
m = \frac{x_1 n_1 + \dots + x_p n_p}{N}
$$
  
=  $\frac{1}{20} (300 \times 1 + 303 \times 1 + \dots + 319 \times 1)$   
= 310, 65  

$$
V = (f_1 x_1^2 + \dots + f_p x_p^2) - (m)^2
$$

$$
V = \frac{1}{20} (300^2 + 303^2 + \dots + 319^2) - (310, 65)^2
$$

$$
V = 20,7275
$$

$$
s = \sqrt{V}
$$
  

$$
s \approx 4,55
$$

- 5. Un lot est accepté si les trois conditions suivantes sont remplies :
	- Le poids moyen m d'une barquette est de 310 g à 1 g près;
	- l'écart-type s des poids est inférieur à 5 g;

— au moins 80 % des poids sont dans l'intervalle  $[m - s; m + s]$ Qu'en est-il pour ce lot ? Il est clair que les deux premières contraintes sont respectées. Il reste à déterminer le pourcentage de valeurs dans l'intervalle  $[m - s; m + s]$ .  $m - s \approx 310, 65 - 4, 55 \approx 306, 1.$  $m + s \approx 310, 65 + 4, 55 \approx 315, 2.$ Il y a 5 valeurs en dehors de l'intervalle  $[m - s; m + s]$ , ce qui revient à dire qu'il y a 15 valeurs dans cet intervalle. 15 20  $\times 100 = 75.$ Il y a 75 % des poids dans l'intervalle  $[m - s; m + s]$ . On ne peut pas accepter ce lot à cause de la  $3<sup>e</sup>$  contrainte.

# Exercice 2 (4,5 points)

Dans le plan muni d'un repère orthonormé, on considère les points  $A(-3, -2)$ ,  $B(3, 1)$  et  $C(-2, 3)$ . On fera une figure que l'on complètera au fur et à mesure de l'exercice

1. Calculer les coordonnées du point  $D$  tel que  $ABDC$  soit un parallélogramme.

 $ABDC$  est un parallélogramme si et seulement si  $\overrightarrow{CD} = \overrightarrow{AB}$ .

$$
\overrightarrow{AB} \begin{pmatrix} 3+3 \\ 1+2 \end{pmatrix} = \begin{pmatrix} 6 \\ 3 \end{pmatrix} \text{ et } \overrightarrow{CD} \begin{pmatrix} x_D+2 \\ y_D-3 \end{pmatrix}.
$$
  
D'où le système 
$$
\begin{cases} x_D + 2 = 6 \\ y_D - 3 = 3 \end{cases}
$$
, donc 
$$
\begin{cases} x_D = 4 \\ y_D = 6 \end{cases}
$$

$$
D \text{ a pour coordonnées (4; 6).}
$$

2. (a) Placer le point E tel que  $\overrightarrow{CE} = 3\overrightarrow{CB} - 2\overrightarrow{AB}$ . Lire les coordonnées du point  $E$  sur le graphique.

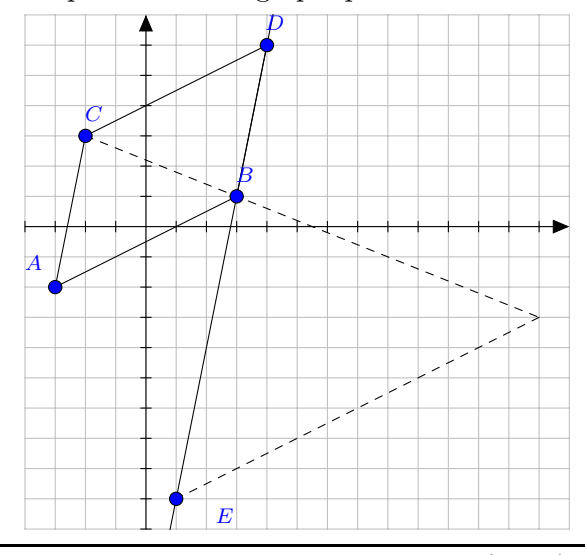

Graphiquement, on constate que E a pour coordonnées  $(1, -9)$ .

(b) Return of 
$$
\overrightarrow{CB} \times \overrightarrow{3+2} = \begin{pmatrix} 5 \\ -2 \end{pmatrix}
$$
 et  $\overrightarrow{AB} \times \overrightarrow{6} \times \overrightarrow{9} = 2\overrightarrow{AB} \times \overrightarrow{15-12} = \begin{pmatrix} 3 \\ -12 \end{pmatrix}$ .  
\n $\overrightarrow{CE} \times \begin{pmatrix} x_E + 2 \\ y_E - 3 \end{pmatrix}$ . Or  $\overrightarrow{CE} = 3\overrightarrow{CB} - 2\overrightarrow{AB}$ , d'où  
\n $\begin{cases} x_E + 2 = 3 \\ y_E - 3 = -12 \end{cases}$ , donc  $\begin{cases} x_D = 1 \\ y_D = -9 \end{cases}$   
\n $\overrightarrow{E}$  a pour coordonnées  $(1; -9)$ .

3. Montrer que les points  $B, D$  et  $E$  sont alignés.  $\overrightarrow{BD}$  $\left(\begin{smallmatrix} 4-3 \\ 6-1 \end{smallmatrix}\right)$  $\binom{4-3}{6-1} = \binom{1}{5}$  $(\frac{1}{5})$  et  $\overrightarrow{BE}$  $(\frac{1-3}{-9-5})$  $\begin{pmatrix} 1-3 \\ -9-1 \end{pmatrix} = \begin{pmatrix} -2 \\ -10 \end{pmatrix}$ On constate que  $\overrightarrow{BE} = -2\overrightarrow{BD}$ , donc  $\overrightarrow{BE}$  et  $\overrightarrow{BD}$  sont colinéaires, donc les points B, D et  $E$  sont alignés.

# Exercice 3 (3,5 points)

On se place dans un repère du plan.

On considère les points  $A(-2; 4)$ ,  $B(3; 1)$  et  $C(-1; 2)$ , et la droite  $\Delta$  d'équation  $2x + y - 7 = 0$ .

 $\setminus$ .

- 1. Justifier que  $\Delta$  passe par B.  $2x_B + y_B - 7 = 2 \times 3 + 1 - 7 = 0.$ Donc  $B \in \Delta$ .
- 2. Donner les coordonnées d'un vecteur directeur de  $\Delta$ .

 $\Delta$  est dirigée par le vecteur  $\overrightarrow{u}$  $\sqrt{ }$ −1 2

- 3. Montrer que les doites  $(AC)$  et  $\Delta$  sont parallèles.  $\overrightarrow{AC}$   $\left(x_C - x_A\right)$  $y_C - y_A$ ), donc  $\overrightarrow{AC}$   $\begin{pmatrix} 1 \end{pmatrix}$  $-2$  $\setminus$ . On a  $\vec{u} = -\vec{AC}$ , donc  $\vec{AC}$  et  $\vec{u}$  sont colinéaires, et  $(AC)//\Delta$ .
- 4. Déterminer une équation de la droite  $(d)$  parallèle à  $(BC)$  passant par A. (d) est la droite passant par A et dirigée par le vecteur  $\overline{BC}$ . Soit  $M(x; y)$  un point du plan.  $M(x; y) \in (d)$  ssi  $\overrightarrow{AM} \left( \begin{array}{c} x+2 \\ y-4 \end{array} \right)$  $y-4$  $\setminus$ et  $\overrightarrow{BC} \begin{pmatrix} -4 \\ -4 \end{pmatrix}$ 1  $\setminus$ sont colinéaires.

$$
M(x; y) \in (d) \text{ ssi } (x+2) \times 1 - (y-4) \times (-4) = 0, \text{ soit } x + 4y - 14 = 0.
$$
  
Une équation de (*d*) est  $x + 4y - 14 = 0$ .

# Exercice 4

Soit  $ABCD$  un parallélogramme. Les points E, F et G sont définis par :

$$
\overrightarrow{DE} = 2\overrightarrow{AD}, \overrightarrow{CF} = \frac{3}{2}\overrightarrow{CD}, \text{ et } 3\overrightarrow{GD} + \overrightarrow{GC} = \overrightarrow{0}.
$$

1.

$$
3\overrightarrow{GD} + \overrightarrow{GC} = \overrightarrow{0}
$$
  

$$
3\overrightarrow{GD} + \overrightarrow{GD} + \overrightarrow{DC} = \overrightarrow{0}
$$
  

$$
4\overrightarrow{GD} + \overrightarrow{DC} = \overrightarrow{0}
$$
  

$$
4\overrightarrow{DG} = \overrightarrow{DC}
$$
  

$$
\overrightarrow{DG} = \frac{1}{4}\overrightarrow{DC}
$$

2. Figure

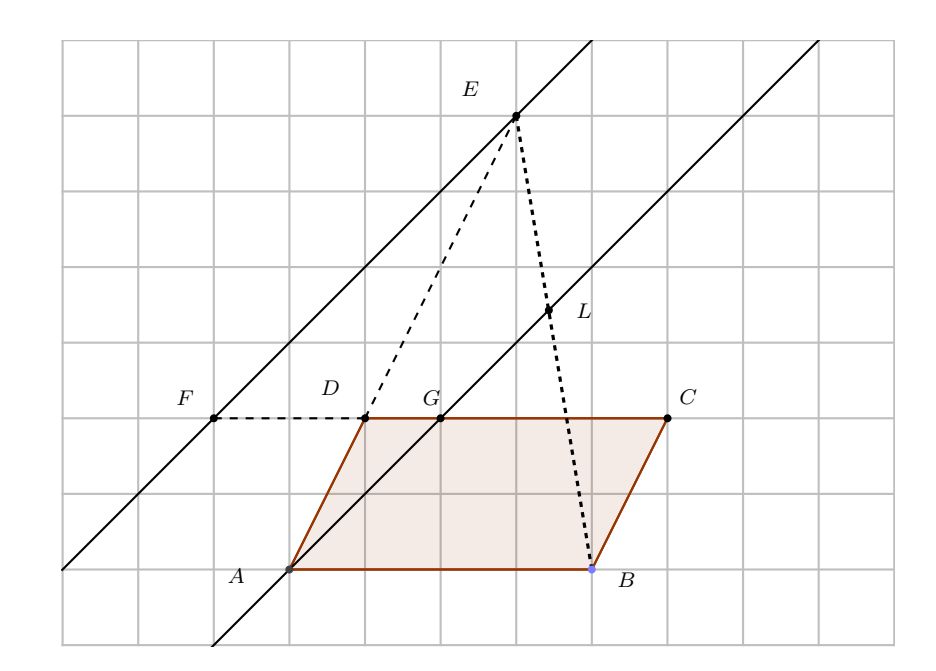

3.

$$
\overrightarrow{FE} = \overrightarrow{FC} + \overrightarrow{CD} + \overrightarrow{DE}
$$
  
=  $-\frac{3}{2}\overrightarrow{CD} + \overrightarrow{CD} + 2\overrightarrow{AD}$   
=  $-\frac{1}{2}\overrightarrow{CD} + 2\overrightarrow{AD}$   
=  $\frac{1}{2}\overrightarrow{AB} + 2\overrightarrow{AD}$ 

En effet,  $\overrightarrow{CD} = -\overrightarrow{AB}$  car  $ABCD$  est un parallélogramme. 4.

$$
\overrightarrow{AG} = \overrightarrow{AD} + \overrightarrow{DG}
$$

$$
= \overrightarrow{AD} + \frac{1}{4}\overrightarrow{DC}
$$

$$
= \overrightarrow{AD} + \frac{1}{4}\overrightarrow{AB}
$$

$$
= \frac{1}{4}\overrightarrow{AB} + \overrightarrow{AD}
$$

De même, comme  $ABCD$  est un parallélogramme,  $\overrightarrow{DC} = \overrightarrow{AB}$ .

- 5. On remarque que  $\overrightarrow{FE} = 2\overrightarrow{AG}$ . Les vecteurs  $\overrightarrow{FE}$  et  $\overrightarrow{AG}$  sont colinéaires, donc  $(AG)/(FE)$ .
- 6. Question bonus :

Les points E, L et B sont alignés si et seulement si les vecteurs  $\overrightarrow{EL}$  et  $\overrightarrow{EB}$  sont colinéaires. On va exprimer ces deux vecteurs en fonction de  $\overrightarrow{AB}$  et  $\overrightarrow{AD}$ .

$$
\overrightarrow{EL} = \overrightarrow{EA} + \overrightarrow{AL}
$$
\n
$$
= \overrightarrow{ED} + \overrightarrow{DA} + m\overrightarrow{AG}
$$
\n
$$
= -2\overrightarrow{AD} - \overrightarrow{AD} + m\left(\frac{1}{4}\overrightarrow{AB} + \overrightarrow{AD}\right)
$$
\n
$$
= \frac{m}{4}\overrightarrow{AB} + (m-3)\overrightarrow{AD}
$$
\n
$$
\overrightarrow{EB} = \overrightarrow{EA} + \overrightarrow{AB}
$$
\n
$$
= \overrightarrow{ED} + \overrightarrow{DA} + \overrightarrow{AB}
$$
\n
$$
= \overrightarrow{AB} - 3\overrightarrow{AD}
$$

On rappelle  $\overrightarrow{EL} = \frac{m}{4}\overrightarrow{AB} + (m-3)\overrightarrow{AD}$ . 4

D'après ces décompositions, les vecteurs  $\overrightarrow{EL}$  et  $\overrightarrow{EB}$  sont colinéaires si et seulement si  $\overrightarrow{EL} = \frac{m}{4}$ 4  $\overrightarrow{EB}$ , ce qui revient à

$$
-3 \times \frac{m}{4} = m - 3
$$
  

$$
-3m = 4m - 12
$$
  

$$
7m = 12
$$
  

$$
m = \frac{12}{7}
$$

Conclusion : Les points E, L et B sont alignés si et seulement si  $m = \frac{12}{5}$  $\frac{12}{7}$ , soit  $\overrightarrow{AL} = \frac{12}{7}$  $\frac{12}{7}\overrightarrow{AG}$ .

### Exercice 5 (bonus - 1,5 points)

On considère la série statistique formée des valeurs entières suivantes :

$$
6,6,9,10,11,12,14,15,17
$$

En remplaçant une valeur par une autre valeur entière, on souhaite rendre l'écart-type le plus petit possible. Quelle modification faut-il faire ?

Sur la série de départ, à l'aide de la calculatrice, on obtient comme moyenne  $\overline{x} \approx 11, 11$ .

L'écart-type décrit de la dispersion par rapport à la moyenne.

Pour réduire au maximum l'écart-type, on remplace la valeur de la série la plus éloignée de la moyenne : le 17.

On le remplace par l'entier le plus proche de la moyenne de la série constituée des nombres une fois qu'on a enlevé le 17. La moyenne devient alors 10,375.

On remplace donc le 17 par un 10.